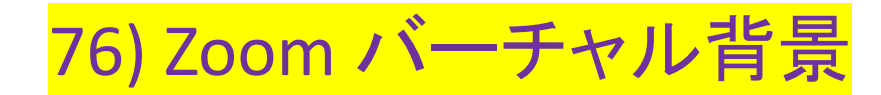

## **Zoom**でバーチャル背景が可能な条件 (**Zoom**のバージョン、**OS**、**CPU**の性能によって細かく異なる)

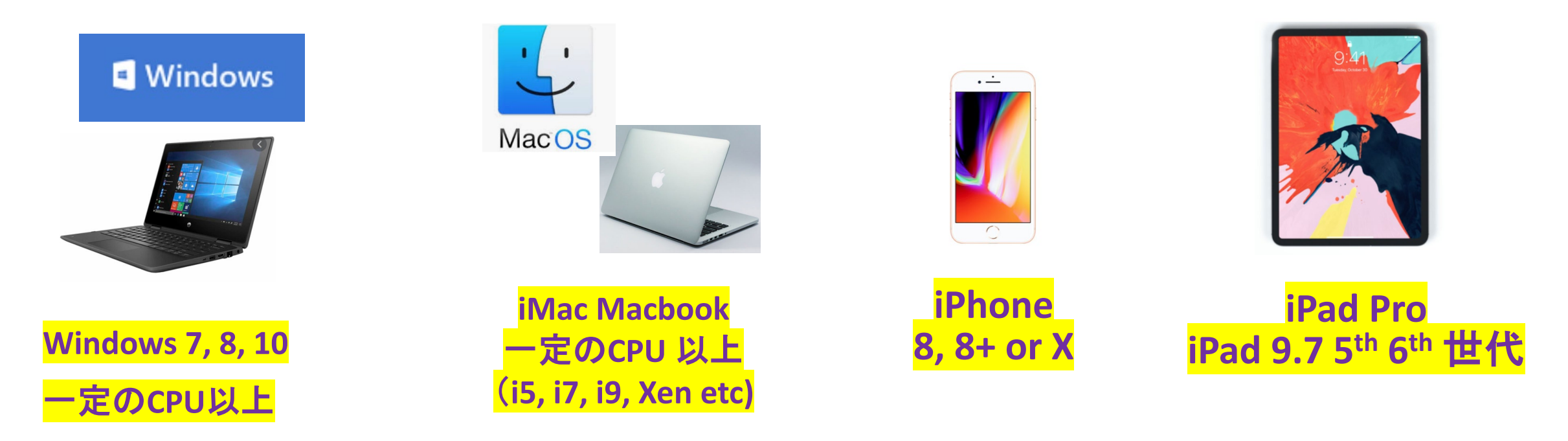

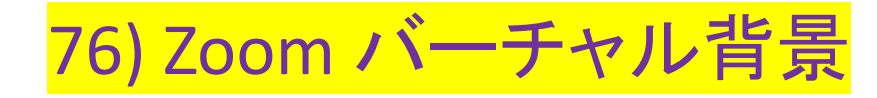

**Windows PC**

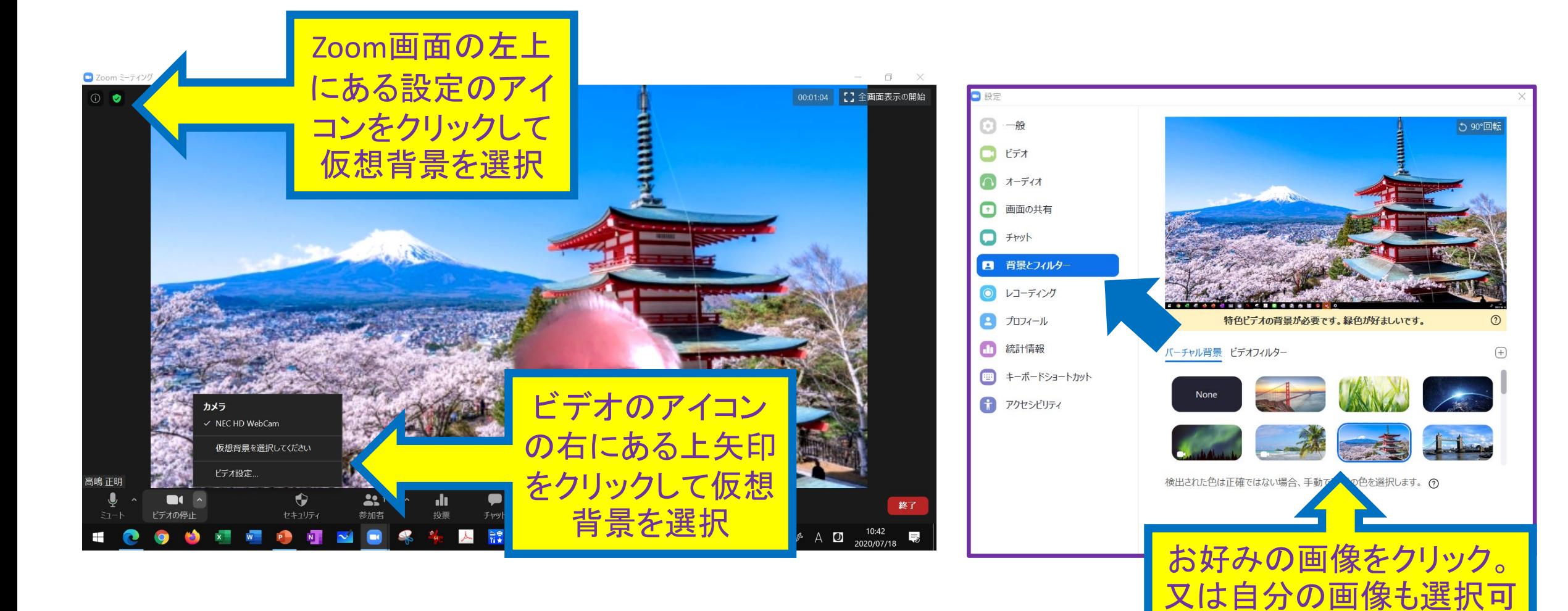

# 76) Zoom バーチャル背景 **iPhone iPad**

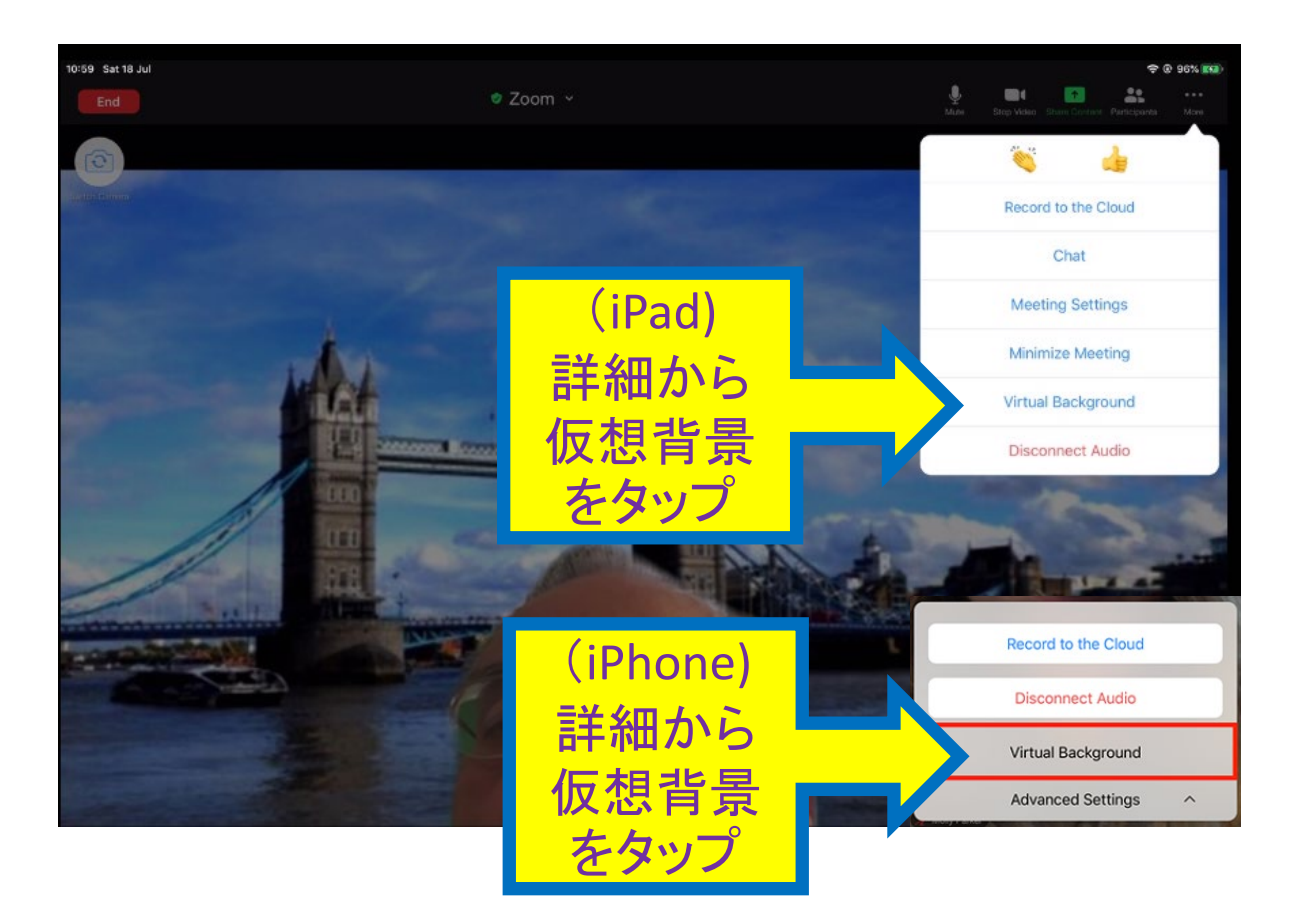

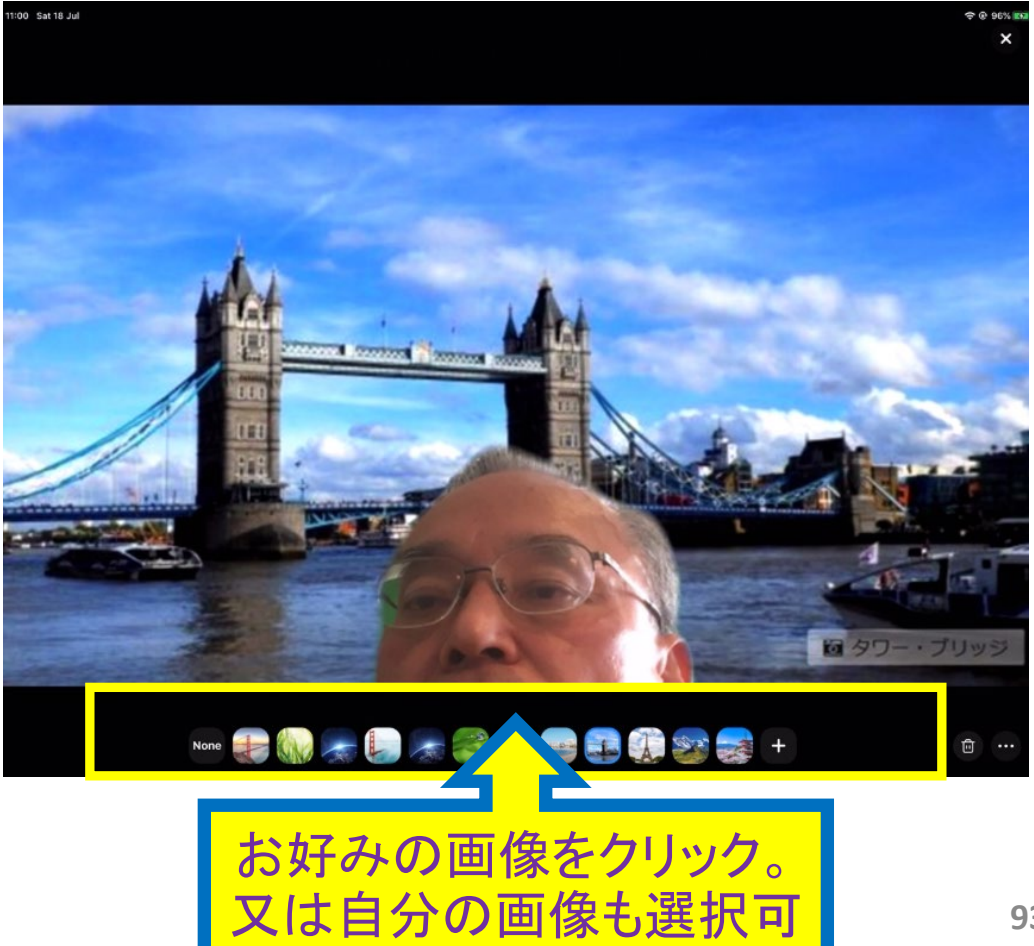

# 76) Zoom バーチャル背景

### **Windows**

#### 撮影用グリーンスクリーンなしの画像のみ

オプション1

- PC版デスクトップクライアントのZoomのバージョンが4.4.53582.0519以降であること
- Windows 7, 8, 10  $(64^{\circ}$  W b)
- 第4世代 i7 クアッドコア以上のプロセッサ、2.0 GHz 以上で動作

オプション2

- PC版デスクトップクライアント、バージョン 4.5.4 (5422.0930)以降
- Windows 10  $(64^{\circ}$   $\vee$   $\vee$   $\vee$
- Intel 第6世代 i5 デュアルコア以上のプロセッサ、2.0 GHz 以上で動作
	- CPUがi7クアッド コア以上の場合、GPUが有効で、GPU のグラフィックス ドライバ バージョン 23.20.xx.xxxx 以降の GPU が統合されていること。
	-
- HD620 グラフィックスを搭載したIntel CPU (OSはWindows 10、64ビット版である必要がある)
	- i7 2コア; または
	- i5 2コア メジャーバージョン 26 以上とマイナー バージョン 7323 以上
- AMD Ryzen 5/7/9 以上

出典 : Zoom ホームページ > サポート > Zoom ヘルプセンター >音声、ビデオ、共有 > バーチャル背景のシステム要件

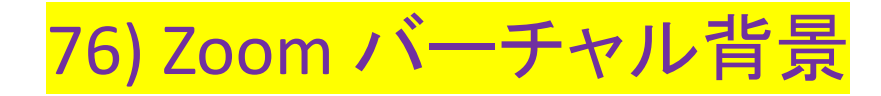

出典 :**Zoom** ホームぺージ **>** サポート **> Zoom** ヘルプセンター **>** 音声、ビデオ、共有 **>**  バーチャル背景のシステム要件

## macOS

## 撮影用グリーンスクリーンなしの画像のみ

- Mac向けZoomデスクトップクライアント (バージョン4.6.0 (13614.1202) 以降
- 第4世代 i7クアッドコア以降プロセッサー
- 第6世代i5デュアルコア以上のプロセッサ

注: 第6世代 i5デュアルコアプロセッサ、MacOS 10.14以上が必要

76) Zoom バーチャル背景

## 更に、バーチャル背景を綺麗にする為には、カメラ・照明・部屋の背景もアップグレード する事を検討

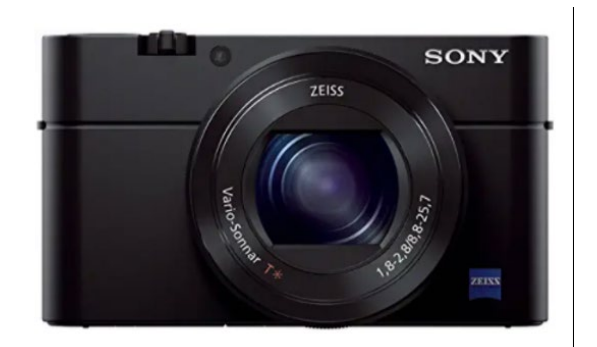

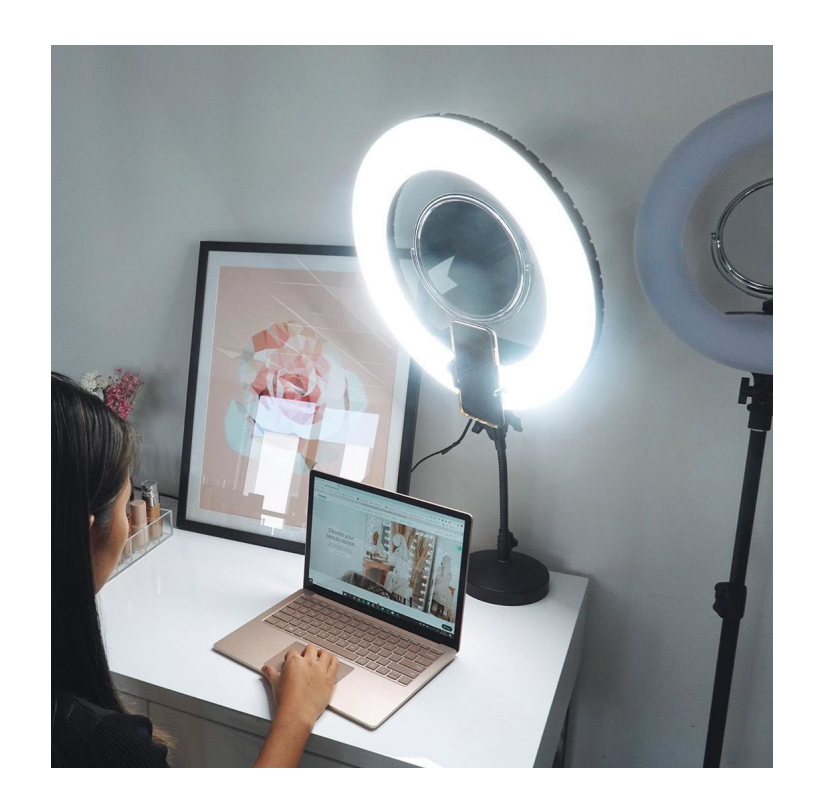

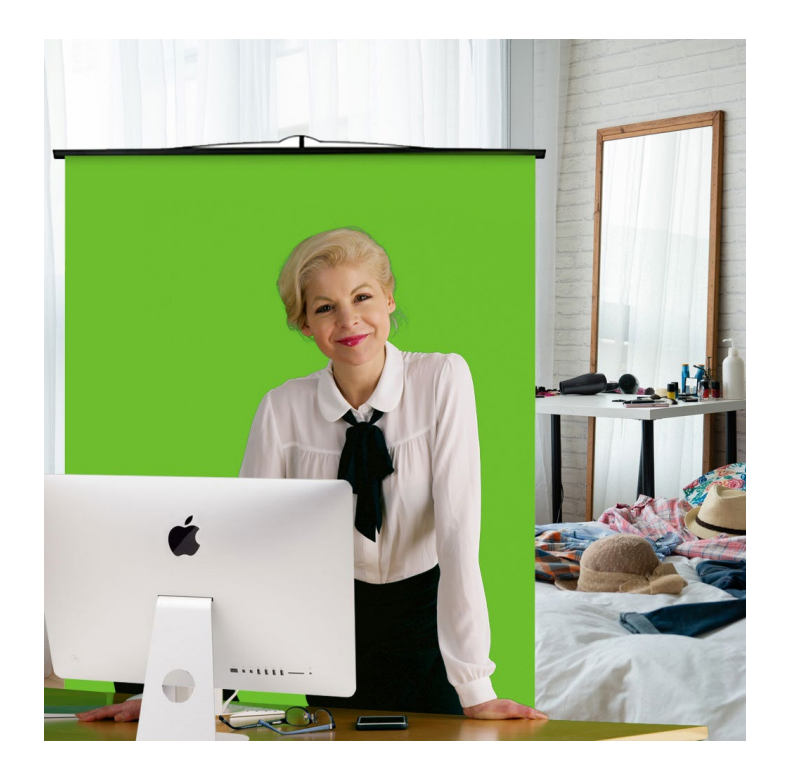